## **virt-who configure - Feature #21775**

# **Snap 6.3.0 25 virt-who interval schedule shouldn't affect Global config file while creating individual hypervisor config**

11/27/2017 11:04 AM - Marek Hulán

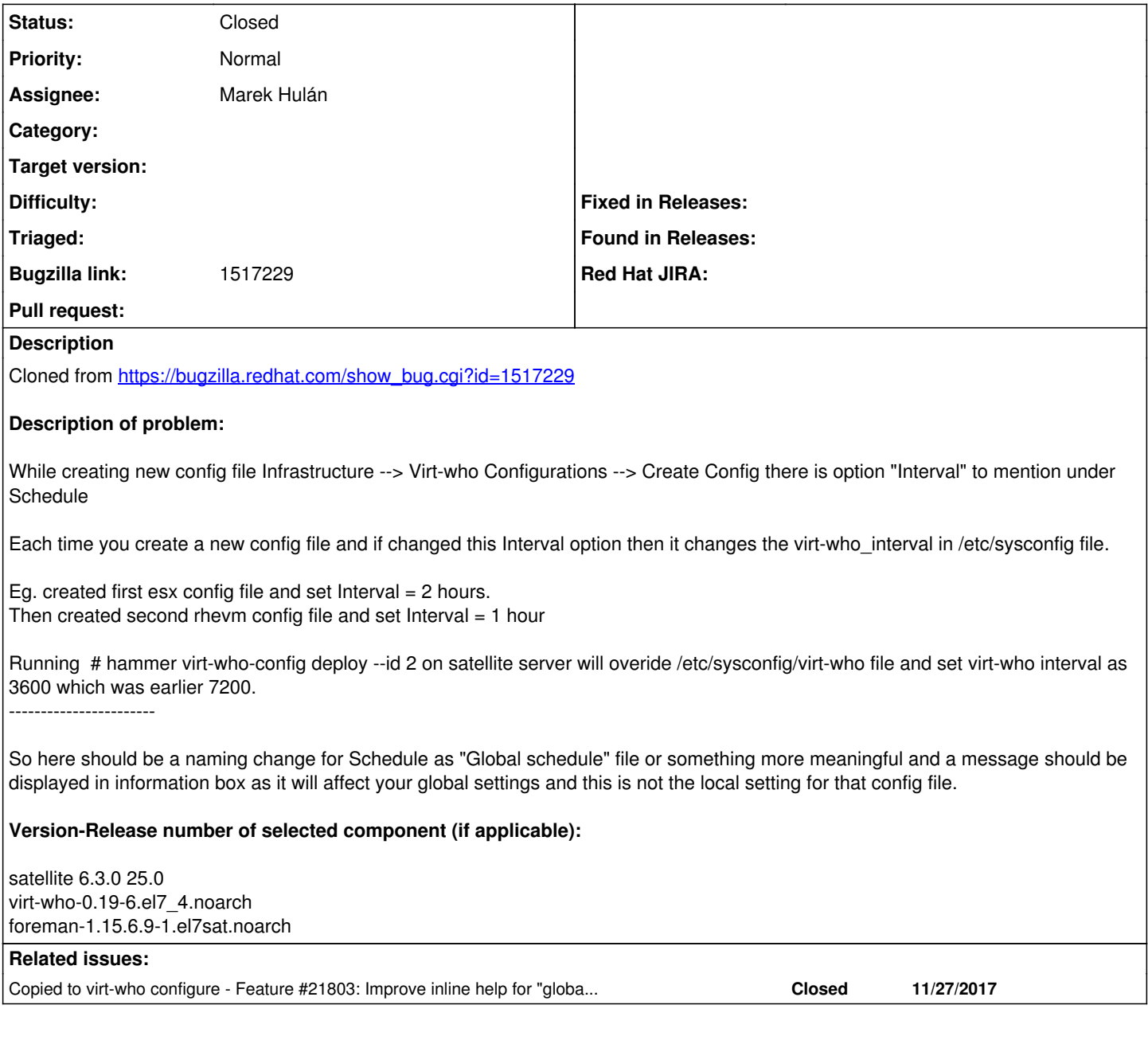

#### **History**

#### **#1 - 11/29/2017 08:49 AM - The Foreman Bot**

*- Pull request https://github.com/theforeman/foreman\_virt\_who\_configure/pull/76 added*

#### **#2 - 11/29/2017 08:52 AM - Marek Hulán**

*- Subject changed from Snap 6.3.0 25 virt-who interval schedule shouldn't affect Global config file while creating individual hypervisor config to Snap 6.3.0 25 virt-who interval schedule shouldn't affect Global config file while creating individual hypervisor config*

*- translation missing: en.field\_release set to 320*

#### **#3 - 11/29/2017 09:02 AM - Marek Hulán**

*- translation missing: en.field\_release deleted (320)*

*- Pull request deleted (https://github.com/theforeman/foreman\_virt\_who\_configure/pull/76)*

actually for help improvement we'll use separate ticket, this one is to solve the separate configuration once virt-who allows that

### **#4 - 11/29/2017 09:03 AM - Marek Hulán**

*- Copied to Feature #21803: Improve inline help for "global parameters" added*

### **#5 - 04/16/2024 08:14 PM - Chris Roberts**

*- Status changed from New to Closed*